#### **МИНИСТЕРСТВО ОБРАЗОВАНИЯ И НАУКИ ДОНЕЦКОЙ НАРОДНОЙ РЕСПУБЛИКИ ГОСУДАРСТВЕННОЕ ОБРАЗОВАТЕЛЬНОЕ УЧРЕЖДЕНИЕ ВЫСШЕГО ПРОФЕССИОНАЛЬНОГО ОБРАЗОВАНИЯ «ДОНЕЦКИЙ НАЦИОНАЛЬНЫЙ ТЕХНИЧЕСКИЙ УНИВЕРСИТЕТ»**

#### **КАФЕДРА ЭНЕРГОМЕХАНИЧЕСКИХ СИСТЕМ**

### **МЕТОДИЧЕСКИЕ УКАЗАНИЯ к выполнению курсовой работы по дисциплине «Системы автоматизированного проектирования гидропневмосистем»**

для обучающихся по направлению подготовки 15.04.02 «Технологические машины и оборудование», магистерская программа: «Гидравлические машины, гидропривод и гидропневмоавтоматика» дневной и заочной форм обучения

> РАССМОТРЕНО на заседании кафедры энергомеханических систем. Протокол № 10 от 28.03.2019 г.

УТВЕРЖДЕНО на заседании учебно-издательского совета ДОННТУ. Протокол № 2 от 24.04.2019 г.

Донецк 2019

#### **Рецензенты:**

Михайлов Александр Николаевич – доктор технических наук, профессор, заведующий кафедрой технологии машиностроения ГОУВПО «ДОННТУ»;

Федоров Олег Васильевич – кандидат технических наук, доцент, доцент кафедры энергомеханических систем ГОУВПО «ДОННТУ».

#### **Составители:**

Селивра Сергей Александрович – кандидат технических наук, доцент, профессор кафедры энергомеханических систем ГОУВПО «ДОННТУ»;

Моргунов Виктор Михайлович – кандидат технических наук, доцент, доцент кафедры энергомеханических систем ГОУВПО «ДОННТУ».

М54 Методические указания к выполнению курсовой работы по дисциплине «Системы автоматизированного проектирования гидропневмосистем» [Электронный ресурс] : для обучающихся по направлению подготовки 15.04.02 «Технологические машины и оборудование», магистерская программа: «Гидравлические машины, гидропривод и гидропневмоавтоматика» дневной и заочной форм обучения / ГОУВПО «ДОННТУ», Каф. энергомехан. систем; сост.: С. А. Селивра, В. М. Моргунов. - Электрон. дан. (1 файл). - Донецк : ДОННТУ, 2019. - Систем. требования: Acrobat Reader.

Методические указания освещают вопросы, связанные с подготовкой курсовой работы по дисциплине «Системы автоматизированного проектирования гидропневмосистем», приведены варианты заданий, методические указания к ним, перечислены требования к выполнению и оформлению курсовой работы, приведен необходимый справочный материал.

УДК 004.94

# **СОДЕРЖАНИЕ**

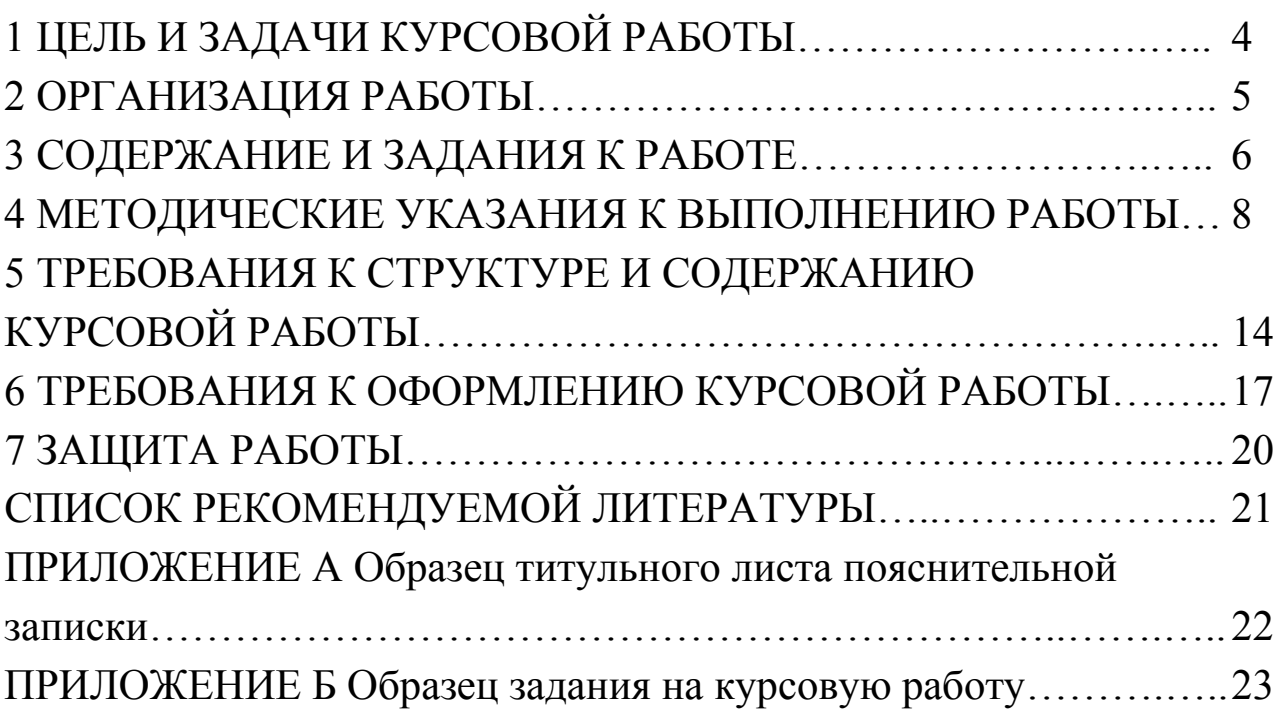

## **1 ЦЕЛЬ И ЗАДАЧИ КУРСОВОЙ РАБОТЫ**

В программу подготовки магистров по направлению подготовки 15.04.02 «Технологические машины и оборудование», магистерская программа «Гидравлические машины, гидроприводы и гидропневмоавтоматика» входит выполнение курсовой работы по дисциплине «Системы автоматизированного проектирования гидропневмосистем».

Цель работы – приобретение студентами практических навыков по составлению и расчету простых схем гидропневмоприводов, содержащих средства автоматики и аппараты кондиционирования рабочей жидкости.

Основным критерием при оценке выполненной курсовой работы является умение принимать обоснованные технические решения, использовать новую прогрессивную технику, оборудование и устройства, применять современные методы расчет и средства вычислительной техники, пользоваться справочной и патентной литературой.

## **2 ОРГАНИЗАЦИЯ РАБОТЫ**

Курсовая работа выполняется под руководством преподавателя, который является одновременно консультантом и нормоконтролером (контроль выполнения требований нормативных документов). Это не лишает права студента самому принимать технические решения, которые должны быть обоснованы и защищены.

Преподаватель выдает задание на курсовую работу, утверждает календарный план и контролирует установленные сроки выполнения, консультирует студентов согласно расписанию занятий (консультаций).

Студент обязан заблаговременно (за две недели до защиты для стационарной формы обучения и за три недели до экзаменационной сессии для заочной формы обучения) сдать выполненную работу на проверку руководителю.

Замечания необходимо устранить до защиты курсовой работы.

## **3 СОДЕРЖАНИЕ И ЗАДАНИЯ К РАБОТЕ**

Курсовая работа по дисциплине «Системы автоматизированного проектирования гидропневмосистем» выполняется по индивидуальным заданиям и состоит из двух частей:

1. Рассчитать параметры пневмосхемы.

2. Привести потактовое описание одной типовой певмосхемы.

В первой части необходимо составить схему пневмопривода, предусмотрев кондиционирование воздуха, с цилиндром одностороннего действия или двустороннего действия с двусторонним штоком (в зависимости от варианта задания по табл. 1). Номер варианта для студентов стационарной формы обучения определяет преподаватель. Студенты – заочники выбирают задание в зависимости от последней цифры шифра.

Задание рекомендуется выполнять с использованием демонстрационных версий программных пакетов моделирования схем гидро- и пневмоавтоматики FluidSIM Festo Didactic.

Таблица 1

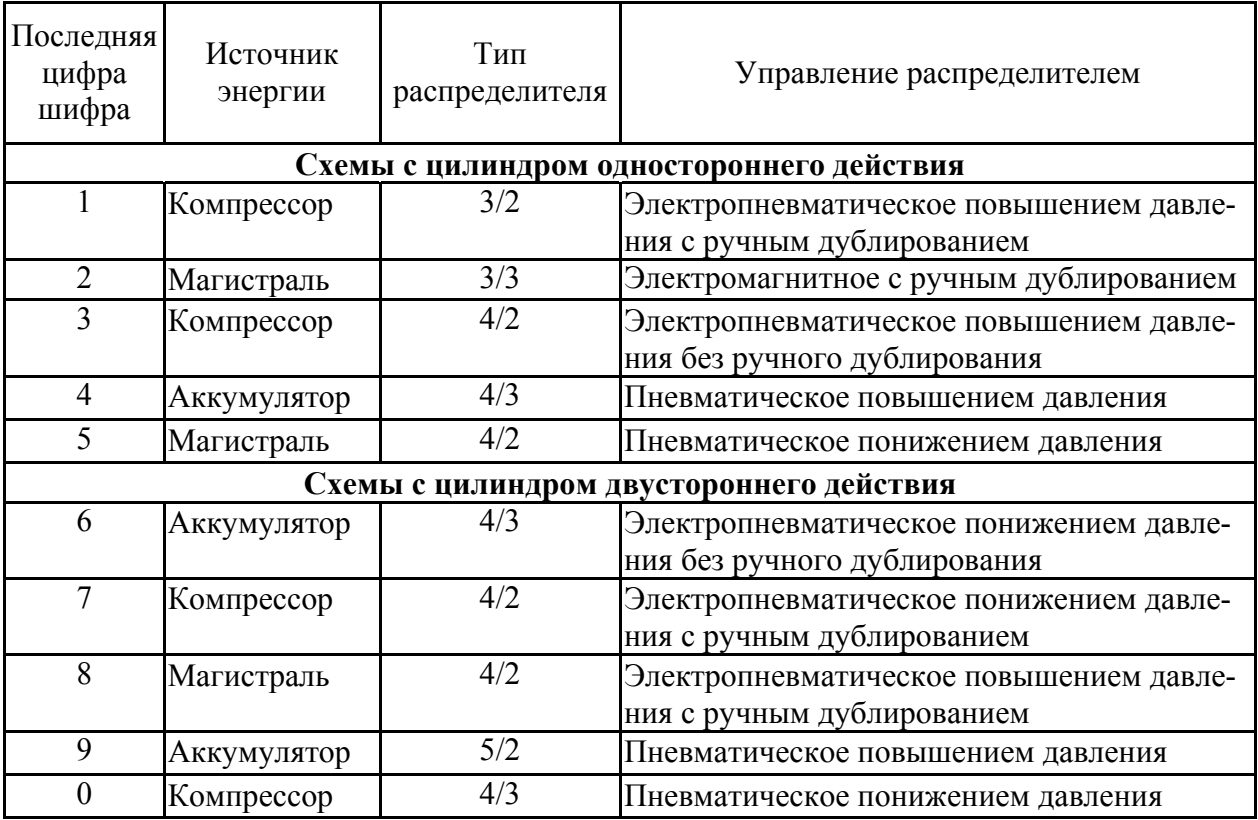

Для составленной схемы рассчитать массовый расход воздуха и скорость перемещения поршня в соответствии с данными табл. 2. В табл. 2 приняты следующие обозначения:  $l_1$  – длина трубопроводов до распределителя; *l2* – длина трубопроводов между распределителем и пневмоцилиндром; *l3* – длина трубопроводов после пневмоцилиндра;  $p_0$  – подводимое давление;  $D_n$  – диаметр поршня;  $F$  – сила полезного сопротивления, приложенная к поршню; *D* – диаметр труб; *dш* – диаметр штока;  $\Delta_2$  – эквивалентная шероховатость труб;  $\zeta_{\phi}$  – коэффициент местного сопротивления фильтра;  $\zeta_p$  – коэффициент местного сопротивления распределителя; *ζв* – коэффициент местного сопротивления вентиля. Коэффициент местного сопротивления маслораспылителя принять равным *ζм* = 21. Температуру воздуха принять 20ºС.

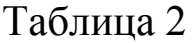

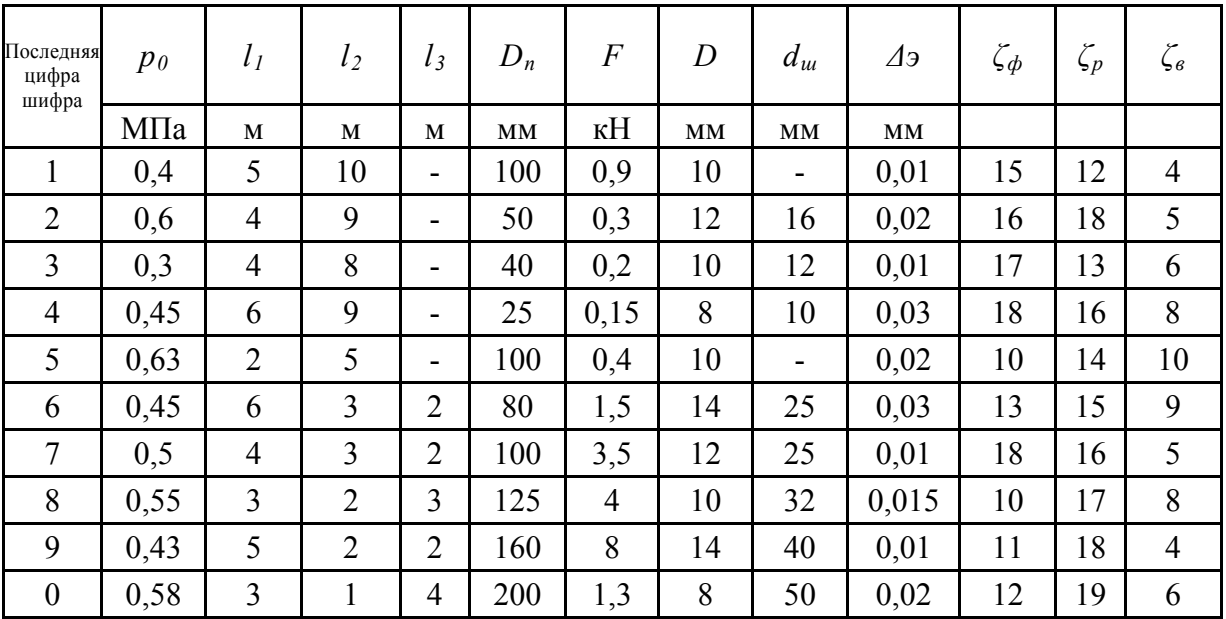

В объеме первой части курсовой работы необходимо: составить структурную и электропневматическую схемы устройства; выбрать по каталогу элементы; произвести пробный расчет элементов для конкретной нагрузки; выбрать схему и оборудование энергоснабжения; синтезировать схему в среде FluidSIM; моделировать работу системы в заданном диапазоне (диаграммы срабатываний ИМ, графики переходных режимов); составить спецификацию элементов пнев мосхемы.

потактовое описание одной типовой певмосхемы, согласно варианту задания. В объеме второй части курсовой работы необходимо привести

### **4 МЕТОДИЧЕСКИЕ УКАЗАНИЯ К ВЫПОЛНЕНИЮ РАБОТЫ**

#### **4.1 Расчет скорости перемещения поршня пневмоцилиндра (пример решения задачи)**

На рис. 1 показана расчетная схема магистрального пневмопривода, содержащая вентиль 1 ( $\zeta_{\rm g}$  = 5), распределитель 2 ( $\zeta_{\rm p}$  = 12) и пневмоцилиндр с поршнем 3.

Диаметр поршня *Dп* = 100 мм. Сила полезного сопротивления, приложенная к поршню, *F* = 0,8 кН.

Общая длина труб диаметром *D* = 10 мм составляет *l* = 20 м, эквивалентная шероховатость труб  $\Delta$ <sub>2</sub> = 0,01 мм. Температура воздуха 20°С; подводимое давление  $p_0 = 0.63$  МПа.

Определим скорость перемещения поршня *Vп*, пренебрегая силами трения. Из уравнения расхода (*Mр*)

$$
V_n = \frac{M_p}{\rho \cdot \omega_n},
$$

где *ωп* – площадь поршня, *ρ* – плотность воздуха в поршневой полости.

Площадь поршня равна

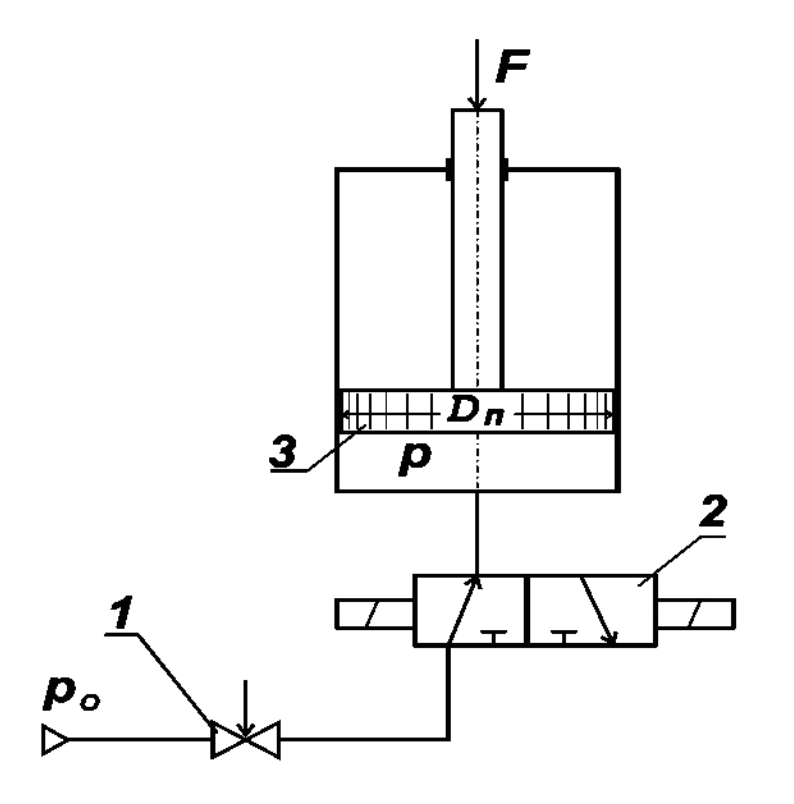

Рисунок 1 – Расчетная схема магистрального пневмопривода

$$
\omega_n = \frac{\pi \cdot D_n^2}{4} = \frac{3,14 \cdot 0,1^2}{4} = 0,785 \cdot 10^{-2} \,\mathrm{m}^2.
$$

Считая в первом приближении процесс изотермическим, определим плотность воздуха в поршневой полости по формуле

$$
\rho = \frac{p}{R \cdot T},
$$

где  $T = 293$  К,  $R = 287$  Дж/(кг·К), а давление в поршневой полости равно

$$
p = p_{am} + \frac{F}{\omega_n} = 10^5 + \frac{800}{0.785 \cdot 10^{-2}} = 2.02 \cdot 10^5 \,\text{Ta}.
$$

Тогда

$$
\rho = \frac{2,02 \cdot 10^5}{287 \cdot 293} = 2,4 \,\text{K} \,\text{F/m}^3.
$$

Массовый расход  $M_p$  найдем по формуле

$$
M_p = \omega \cdot \frac{p_0^2 - p^2}{R \cdot T \cdot \left(\zeta_{\text{cucm}} - 2 \cdot \ln \frac{p}{p_0}\right)},
$$

где

$$
\zeta_{\text{cucm}} = \lambda \cdot \frac{l}{d} + \zeta_{\text{B}} + \zeta_{\text{p}} = \lambda \cdot \frac{20}{0.01} + 5 + 12 = 2000\lambda + 17,
$$
  

$$
\omega = \frac{\pi \cdot D^2}{4} = \frac{3.14 \cdot 0.01^2}{4} = 0.785 \cdot 10^{-4} \text{ m}^2.
$$

Предположим, что газ в трубах движется при квадратичной зоне сопротивления. Тогда

$$
\lambda = 0.11 \cdot \left(\frac{\Delta_3}{D}\right)^{0.25} = 0.11 \cdot \left(\frac{0.00001}{0.01}\right)^{0.25} = 0.0196,
$$

$$
\zeta_{\text{cucm}} = 2000 \cdot 0,0196 + 17 = 56,2,
$$
  

$$
M_p = 0,785 \cdot 10^{-4} \cdot \sqrt{\frac{630000^2 - 202000^2}{287 \cdot 293 \cdot \left(56,2 - 2 \cdot \ln \frac{202000}{630000}\right)}} = 0,0211 \text{ kr/c},
$$
  

$$
V_n = \frac{0,0211}{2,4 \cdot 0,785 \cdot 10^{-2}} = 1,12 \text{ m/c}.
$$

Уточним наше решение. Проверим вначале правильность выбора формулы для расчета  $\lambda$ . Для этого вычислим число Рейнольдса

$$
Re = \frac{V_{mp} \cdot D}{v} = \frac{M_p \cdot D}{\rho \cdot \omega_{mp} \cdot v} = \frac{4 \cdot M_p}{\pi \cdot D \cdot \rho \cdot v}
$$

При изотермическом процессе  $\rho \cdot v = \rho_a \cdot v_a = \frac{p_a}{R \cdot T} \cdot v_a = 1.75 \cdot 10^{-5}$ кг/(м·с) (здесь принято  $v_a = 0,15 \cdot 10^{-4}$  м<sup>2</sup>/с – вязкость воздуха при  $p_a$  = 98100 Па и Т = 293К). Тогда  $Re = 1,53 \cdot 10^5$ . Так как  $1,53 \cdot 10^5 < 560 \cdot \frac{D}{\Delta_2}$ 

то зона сопротивления в нашей задаче доквадратичная. Коэффициент трения  $\lambda$  необходимо вычислять по обобщенной формуле

$$
\lambda = 0.11 \cdot \left(\frac{\Delta_{\scriptscriptstyle{9}}}{D} + \frac{68}{Re}\right)^{0.25}
$$

При  $Re = 1,53.10^5$  и  $\lambda = 0,0215$  коэффициент сопротивления системы  $\zeta_{cucm}$  = 60, а расход и скорость поршня практически не изменяются.

Проверим правомерность допущения об изотермичности течения. Вычислим число Маха

$$
M = \frac{V_{mp}}{a} = \frac{M_p}{\rho \cdot \omega_{mp} \cdot \sqrt{k \cdot R \cdot T}} = \frac{M_p \cdot \sqrt{R \cdot T}}{\omega_{mp} \cdot p \cdot \sqrt{k}},
$$

где

$$
a=\sqrt{k\cdot R\cdot T},
$$

$$
\rho = \frac{p}{R \cdot T}.
$$

Для условий нашей задачи

$$
M = \frac{0.0211 \cdot \sqrt{287 \cdot 293}}{0.785 \cdot 10^{-4} \cdot 2.02 \cdot 10^{5} \cdot \sqrt{1.4}} = 0.313.
$$

Учитывая, что *Т0*, равная

$$
T_0 = T \cdot \left( 1 + \frac{k-1}{2} \cdot M^2 \right) = 293 \cdot \left( 1 + \frac{1,4-1}{2} \cdot 0,313^2 \right) = 298,7 \text{ K}.
$$

изменилась незначительно, плотность *ρ* и скорость поршня *V<sup>п</sup>* тоже почти не изменяются ( $\rho = 2.36 \text{ кr/m}^3$ ;  $V_n = 1.14 \text{ m/c}$ ).

Опыт показывает, что при малых значениях числа Маха (М < 0,2) и скоростях воздуха до 100 м/с сжимаемость газа, как правило, можно не принимать во внимание.

### **4.2 Типовые схемы автоматического управления пневмоприводами**

По типу автоматического управления пневмоприводы классифицируются следующим образом:

– с контролем по координате;

– с контролем по времени;

– с контролем по давлению в рабочей полости.

Автоматическое управление с контролем по координате положения рабочего органа осуществляется двумя способами: путем понижения давления и путем повышения давления.

Пример типовой схемы пневмопривода, управляемого по координате путем понижения давления, приведен на рис. 2.

На рис. 3 показана схема управления с контролем по времени. В этой схеме сигналы на переключение распределителей передаются с определенной задержкой.

Реализация способа управления с контролем по давлению в рабочей полости пневмоцилиндра осуществляется в типовых схемах зажимных устройств (рис. 4). В этом случае назначением привода является получение определенного зажимного усилия.

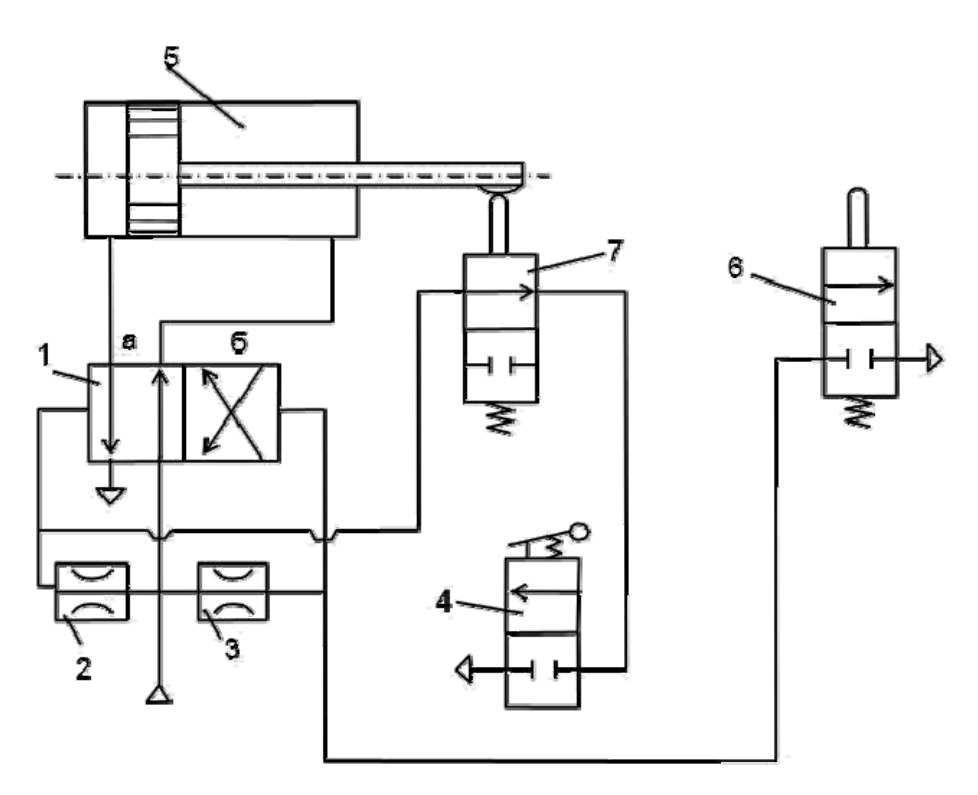

Рисунок 2 – Типовая схема пневмопривода с автоматическим управлением по координате путем понижения давления: 1 – главный распределитель; 2, 3 – нерегулируемые дроссели; 4 – тумблер; 5 – пневмоцилиндр; 6, 7 – конечные выключатели

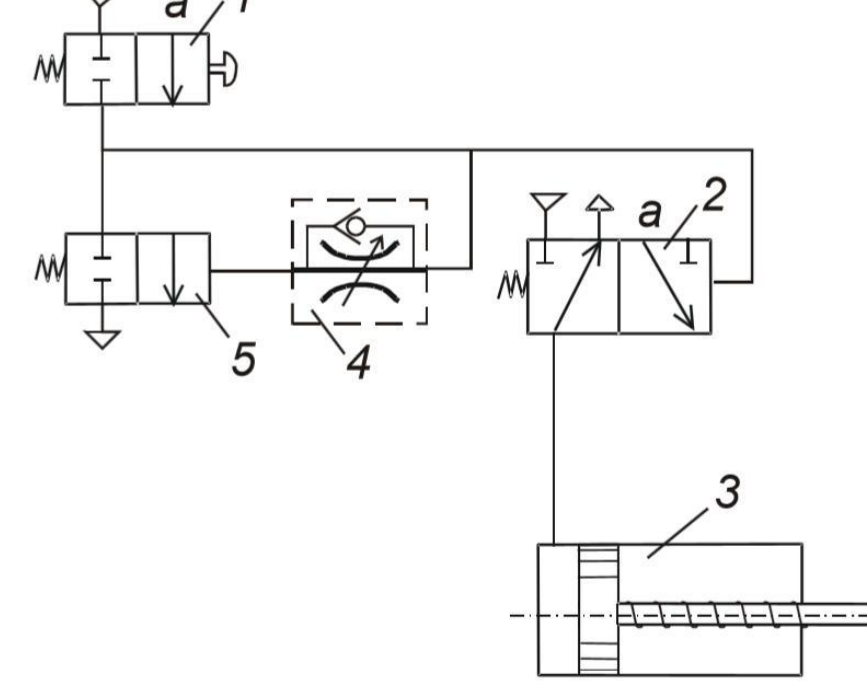

Рисунок 3 – Схема пневмопривода с автоматическим управлением по времени выдержки поршня исполнительного устройства: 1 – пусковой тумблер; 2 – главный распределитель; 3 – пневмоцилиндр; 4 – регулируемый дроссель с обратным клапаном; 5 – двухлинейный двухпозиционный распределитель

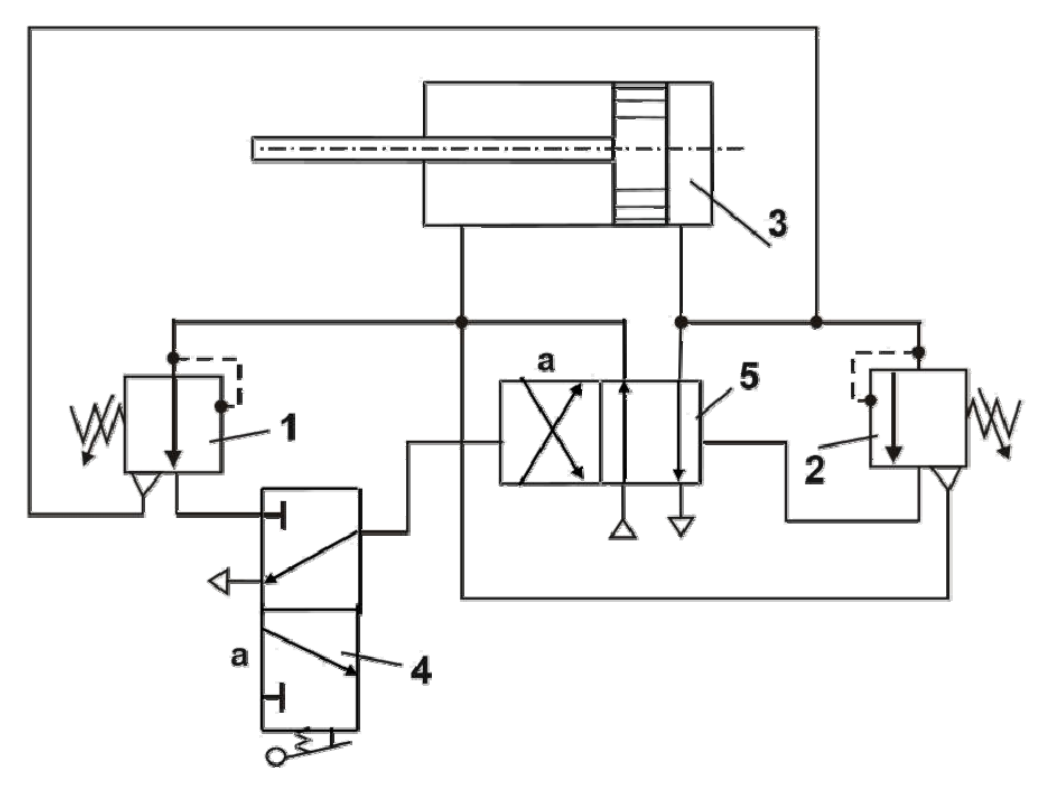

- Рисунок 4 Типовая схема управления пневмопривода с контролем по давлению в рабочей полости пневмоцилиндра:
	- 1, 2 клапаны последовательности; 3 пневмоцилиндр; 4 тумблер; 5 – главный распределитель

### **5 ТРЕБОВАНИЯ К СТРУКТУРЕ И СОДЕРЖАНИЮ КУРСОВОЙ РАБОТЫ**

Курсовая работа выполняется в виде пояснительной записки. Рекомендуется следующая структура курсовой работы:

– титульный лист;

– лист задания;

– реферат;

– содержание пояснительной записки;

– введение;

– основной текст;

– заключение (полученные результаты);

– перечень ссылок (литературные источники);

– приложения (при необходимости, например, спецификация и др.).

*Титульный лист* содержит данные, которые размещают в такой последовательности:

– сведения об организации;

– вид работы (прописными буквами симметрично относительно строки);

– полное название дисциплины, по которой выполняется работа;

– тема работы (должна соответствовать заданию руководителя);

– сведения об исполнителе работы после слова «Выполнил» с указанием академической группы (слева), инициалов и фамилии автора (справа), подписи автора и даты окончания работы (посередине);

– подпись руководителя работы, с указанием должности, ученой степени, ученого звания (слева), инициалов и фамилии (справа), подписи и даты визирования работы (посередине);

– город и год окончания работы (симметрично относительно строки, без дефиса).

*Лист задания* содержит исходные данные, перечень вопросов, подлежащих разработке. Руководитель составляет перечень вопросов, подлежащих разработке, и ставит свою подпись и дату. Задание подписывается студентом.

*Реферат* предназначен для первичного ознакомления с работой, должен быть кратким, информативным и содержать сведения, необходимые для принятия решения о целесообразности прочтения всей пояснительной записки. Реферат помещают после титульного листа на новой странице. Реферат содержит:

– сведения о виде и объеме работы, количестве иллюстраций, таблиц, приложений, источников по перечню ссылок;

– текст реферата;

– перечень ключевых слов.

Текст реферата содержит следующие данные: объект и цель работы; основные полученные результаты, выводы.

Ключевые слова, существенные для раскрытия сути отчета, помещают через одну строку после текста реферата. Перечень ключевых слов включает от 5 до 15 слов (словосочетаний), напечатанных без переносов прописными буквами в именительном падеже в строку через запятые, выровненных по центру строки.

Реферат включает не более 500 слов на одной странице формата А4.

*Содержание* помещают непосредственно после реферата, начиная с новой страницы. Содержание включает: введение; последовательно перечисленные наименования всех разделов, подразделов, пунктов и подпунктов; заключение; перечень ссылок; наименования приложений и номера страниц, на которых помещается начало материала.

Во *введении* кратко характеризуется современное состояние технического вопроса, которому посвящена курсовая работа, формулируется цель работы. Введение располагают на новой странице, рекомендуемый объем не более 1 страницы.

*Основной текст* включает разделы (а в случае необходимости – подразделы, пункты и подпункты), раскрывающие содержание работы согласно перечню вопросов, представленных в задании.

Количество разделов, подразделов и распределение между ними общего объема материала автор осуществляет самостоятельно. Каждый раздел должен включать в себя не менее двух параграфов. Содержание разделов основного текста курсовой работы должно показать умение автора сжато, логично и аргументировано излагать материал.

В нем отражают структурную и пневматическую схемы устройства, приводят характеристики выбранных по каталогам элементов, а так же результаты пробного расчета элементов для конкретной нагрузки и моделирования работы системы в заданном диапазоне (диаграммы срабатываний исполнительных механизмов, графики переходных режимов и др.).

Заключение помещают непосредственно после изложения сути работы на новой странице. В заключении приводят основные полученные результаты работы, а также их численную оценку, предполагаемые области использования, эффективность и значимость работы. Рекомендуемый объем не более 1 страницы.

Перечень ссылок на источники, на которые ссылаются в основном тексте, приводится после выводов, начиная с новой страницы. В соответствующих местах текста указываются ссылки, приведенные в квадратных скобках. Библиографические описания в перечне ссылок приводят в порядке упоминания в тексте. Порядковые номера описаний в перечне являются номерами ссылок в тексте (номерные ссыл- $KM$ ).

Библиографические описания ссылок в перечне приводят в соответствии с действующими стандартами.

Приложения содержат материал, который:

- является необходимым, но включение его в основную часть отчета может изменить упорядоченное и логическое представление о работе;

- не может быть последовательно размещен в основном тексте отчета из-за большого объема или способов воспроизведения.

В приложения могут быть включены:

- дополнительные рисунки или таблицы;

- материалы, которые из-за большого объема или формы изложения не могут быть внесены в основную часть (оригиналы фотографий, промежуточные математические доказательства, расчеты и т.д.).

В зависимости от особенностей задания отдельные разделы возможно объединять или исключать, а также вводить новые разделы после согласования с руководителем.

### **6 ТРЕБОВАНИЯ К ОФОРМЛЕНИЮ КУРСОВОЙ РАБОТЫ**

Изложения материала должно быть сжатым, чётким, грамотным. При оформлении пояснительной записки необходимо руководствоваться нормами ЕСКД, ГОСТ 2.105-95. Общими требованиями являются:

– чёткость построения;

– логическая последовательность изложения материала;

– убедительность аргументов;

– сжатость и чёткость формулировок, которая исключает возможность субъективного и неоднозначного толкования;

– конкретность изложения результатов работы;

– доказательность выводов и обоснованность рекомендаций.

Курсовая работа должна быть выполнена машинописным или рукописным способом на письмах белой бумаги формата А4 (210×297) с односторонним их заполнением. При выполнении работы машинным способом (с использованием ЭВМ) необходимо пользоваться текстовым редактором Microsoft Word, шрифтом Times New Roman размером 14, текст печатать через полуторный межстрочный интервал, с расчетом не более 40 строчек на странице.

Каждая страница должна иметь поля: слева – 20 мм, справа – 12 мм, сверху и снизу – 20 мм Архитектоника записки (разделение на разделы, подразделы, пункты) должна быть четкой и однообразной от начала до конца.

Содержание располагается в начале записки после реферата. Содержание включает наименование всех разделов, подразделов и пунктов с номерами страниц, на которых располагается начало материала. Вступление к основной части объяснительной записки должно сжато характеризовать современное состояние проблемы, основу и исходные данные для разработки темы.

Разделы основной части записки должны иметь порядковые номера, обозначенные арабскими цифрами, в пределах всего документа, подразделения – порядковые номера в пределах каждого раздела. Номера подразделов состоят из номеров раздела и подраздела, отделенных точкой. Аналогично нумеруются пункты. Наименования разделов записывают в виде заглавий (большими буквами). Переносы в заглавиях не допускаются. Точку в конце заглавия не ставят. Терминология и определение должны быть единственными и отвечать стандартам, а в случае отсутствия – общепринятым в научно-технической литературе.

Сокращения слов в тексте и подписях под иллюстрациями не допускается. Исключения представляют сокращения, закрепленные соответствующими стандартами. При аналитических расчетах необходимо, чтобы формулы были выписаны сначала в виде буквенных выражений, а потом с подстановкой числовых данных и результатов вычисления. Промежуточные расчеты не обязательны. Формулы и уравнения располагают непосредственно после текста, в котором они упоминаются, посередине страницы. Формулы и уравнения в записке следует нумеровать порядковой нумерацией в пределах раздела. Номер формулы или уравнения состоит из номера раздела и номера формулы или уравнения, разделенных точкой, например, формула (2.3) - третья формула второго раздела. Номер формулы или уравнения указывают на уровне формулы или уравнения в скобках в крайнем правом положении на строке. В конце формулы или уравнения должен стоять знак препинания, согласующийся со следующим за формулой текстом (запятая или точка). Формулы, следующие одна за другой и не разделенные текстом, отделяют запятой. Все величины, входящие в состав формул, следует обеспечить объяснительным текстом и необходимыми ссылками на литературу и другие источники. Пояснение значений символов и числовых коэффициентов, входящих в формулу или уравнение, следует приводить непосредственно под формулой в той последовательности, в которой они даны в формуле или уравнении. Пояснения каждого символа и числового коэффициента следует давать с новой строки. Первую строку пояснений следует начинать с абзаца словом «где» без двоеточия. Схемы и эскизы к расчетам, а также рисунки, которые объясняют текст, должны быть выполнены аккуратно и чётко с указанием всех необходимых размеров и обозначений. При наличии большого количества однотипных расчётов позволяется приводить в таблицах только результаты этих расчетов с предыдущим описанием методики (в общем виде или на примере). Все рисунки, чертежи, фотографии в записке именуются рисунками и нумеруются арабскими цифрами в пределах всей запис-KИ.

Иллюстрации должны иметь тематические наименования, а при необходимости - пояснительные данные, отвечающие содержанию иллюстрации. При большом количестве иллюстраций номер может состоять из номера раздела и порядкового номера иллюстрации, отделенных точкой. Цифровой материал, как правило, должен быть

оформлен в виде таблиц. Каждая таблица должна иметь свое тематическое заглавие. Заглавие и слово «Таблица» начинают с прописной буквы. Заглавие не подчеркивают. Заглавия граф таблиц должны начинаться с прописной буквы, подзаголовки – со строчной: если они складывают одно предложение с заглавием, или из прописной, если они самостоятельны. Разделять заглавия таблиц по диагонали не допускается. Графу «№ п/п» в таблицу не включать. Таблицы нумеруют последовательно арабскими цифрами. Все ссылки на литературные источники должны быть полными. Перечень использованных источников приводится в конце записки. При этом должны быть указаны: автор, название источника, издательство, город и год издания.

Приложения оформляют как продолжение данного документа на последующих его листах. Приложения должны иметь общую с остальной частью сквозную нумерацию страниц. Каждое приложение следует начинать с новой страницы с указанием наверху посередине страницы слова «Приложение» и его обозначения. Приложение должно иметь заголовок, который записывают симметрично относительно текста с прописной буквы отдельной строкой. Приложения обозначают заглавными буквами русского языка, начиная с А, за исключением Ё, 3, Й, О, Ч, Ь, Ы, Ъ. В тексте пояснительной записки на все приложения должны быть даны ссылки. Приложения располагают в порядке ссылок на них в тексте пояснительной записки. Все приложения должны быть перечислены в содержании пояснительной записки с указанием их номеров и заголовками.

Страницы пояснительной записки следует нумеровать арабскими цифрами, соблюдая сквозную нумерацию по всему тексту. Номер страницы проставляют в правом верхнем углу страницы без точки в конце. Титульный лист и задание включают в общую нумерацию страниц записки. Номера страниц на титульном листе не проставляют. Иллюстрации и таблицы, расположенные на отдельных страницах, включают в общую нумерацию страниц диссертации.

Ошибки и графические неточности допускается исправлять с помощью наклеивания поверх ошибки белой бумаги той же фактуры и нанесением новых надписей. Допускается использование специальных корректирующих средств («Штрих», «Редактор» и т.д.). Допустимое количество исправлений на одной странице 3, если исправлений больше страница должна быть перепечатана.

### **7 ЗАЩИТА РАБОТЫ**

Курсовая работа должна быть выполнена в установленные календарным планом сроки и представлена к защите с подписью руководителя на титульном листе пояснительной записки. Работа оценивается с учетом принятых решений, самостоятельности исполнения, качества и объема, представленных к защите материалов и по существу сделанных проектантом объяснений и ответов на вопрос при защите.

При неудовлетворительных ответах на вопросы комиссии, может быть назначена повторная защита. В том случае, если работа оценивается неудовлетворительной оценкой, вопрос о повторном проектировании решается кафедрой. После защиты пояснительные записки передаются для сохранения на кафедре.

### **СПИСОК РЕКОМЕНДУЕМОЙ ЛИТЕРАТУРЫ**

1. Губарев, А. П. Дискретно-логическое управление в системах гидропневмоавтоматики : учеб. пособие / А. П. Губарев. - Киев : ИСМО, 1997. - 224 с.

2. Кросер, П. Пневматика. Основной курс : учеб. пособие / П. Кросер, Ф. Эбель ; пер. с нем. Ю. Й. Гнатюк, А. А. Четверкин ; науч. ред. Ю. А. Осинский, А. А. Четверкин. - Киев : ДП Фесто, 2006. - 228 с.

3. Шольц, Д. Пропорциональная гидравлика. Основной курс : учеб. пособие / Д. Шольц ; пер. с нем. С. В. Сулига ; науч. ред. О. М. Яхно, Ю. А. Осинский. - Киев : ДП Фесто, 2002. - 124 с.

4. Валер, Д. Электропневмоавтоматика : сборник упражнений по основному курсу / Д. Валлер, Г. Вернер ; пер. с нем. С. Сулига ; науч. ред. Э. Микиртумов. - Киев : ДП Фесто, 2004. - 149 с.

5. Пашков, Е.В. Промышленные механотронные системы на основе пневмопривода : учеб. пособие для студентов машиноприборостроит. специальностей / Е. В. Пашков, Ю. А. Осинский ; Севастоп. нац. техн. ун-т. - Севастополь : СевНТУ, 2007. - 402 с.

6. Шейпак, А. А. Гидравлика и гидропневмопривод. Ч. 2 Гидравлические машины и гидропневмопривод / А. А. Шейпак, А. В. Лепешкин, А. А. Михайлин. 3-е изд., стереот. - Москва : МГИУ, 2009. - 352 c.

7. Наземцев, А. С. Гидравлические и пневматические системы. Часть 1. Пневматические приводы и средства автоматизации : учеб. пособие / А. С. Наземцев. - Москва : ФОРУМ, 2004. - 240 с.

8. Гринчар, Н. Г. Основы пневмопривода машин [Электронный ресурс] : учеб. пособие / Н. Г. Гринчар, Н. А. Зайцева. - 4 Мб. - Москва : ФГБОУ «Учебно-метод. центр по образованию на железнодорожном транспорте», 2015. - 1 файл. - Систем. требования: Acrobat Reader. - Режим доступа: <http://ed.donntu.org/books/17/cd7573.pdf>. - Загл. с экрана.

#### **ПРИЛОЖЕНИЕ А**

#### **Образец титульного листа пояснительной записки**

#### **МИНИСТЕРСТВО ОБРАЗОВАНИЯ И НАУКИ ДОНЕЦКОЙ НАРОДНОЙ РЕСПУБЛИКИ ГОСУДАРСТВЕННОЕ ОБРАЗОВАТЕЛЬНОЕ УЧРЕЖДЕНИЕ ВЫСШЕГО ПРОФЕССИОНАЛЬНОГО ОБРАЗОВАНИЯ «ДОНЕЦКИЙ НАЦИОНАЛЬНЫЙ ТЕХНИЧЕСКИЙ УНИВЕРСИТЕТ»**

**КАФЕДРА ЭНЕРГОМЕХАНИЧЕСКИХ СИСТЕМ**

# **КУРСОВАЯ РАБОТА**

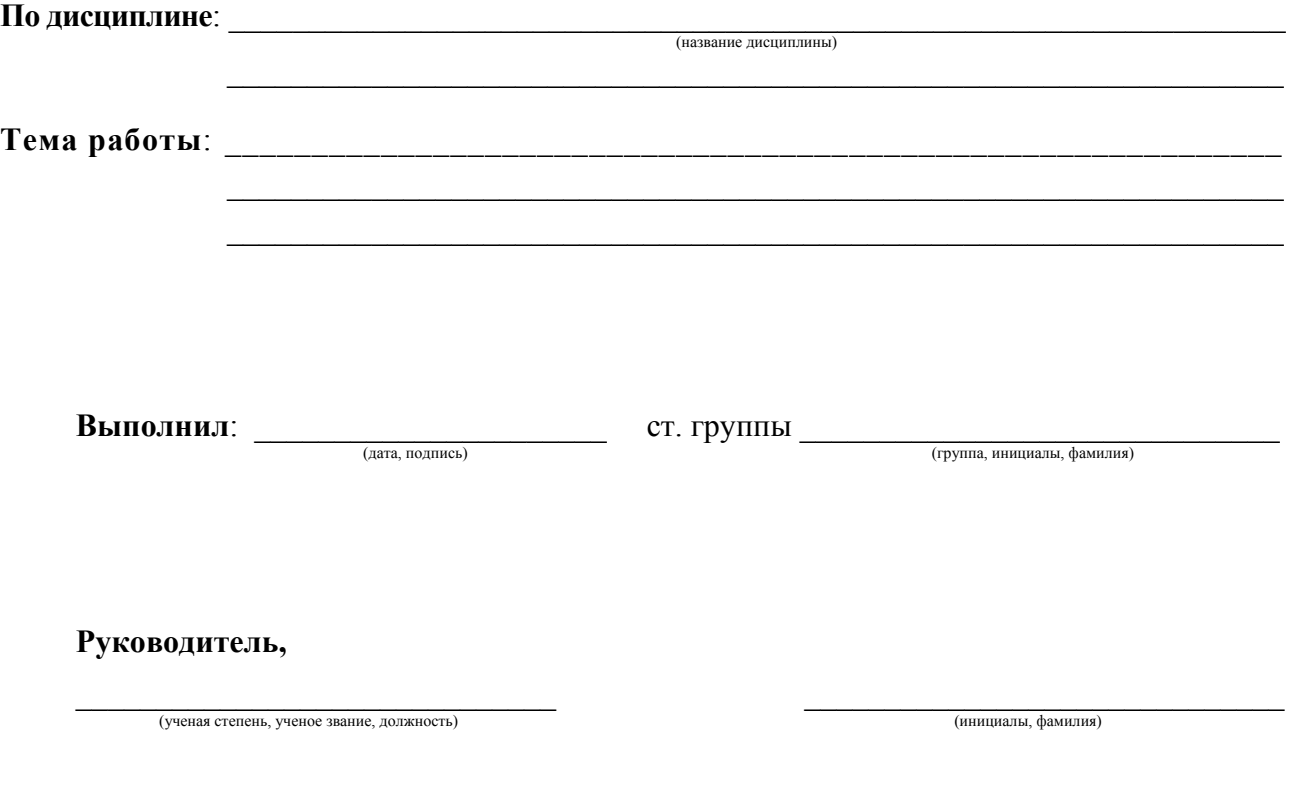

Донецк 20 \_\_

#### **ПРИЛОЖЕНИЕ Б**

### **Образец задания на курсовую работу**

#### **МИНИСТЕРСТВО ОБРАЗОВАНИЯ И НАУКИ ДОНЕЦКОЙ НАРОДНОЙ РЕСПУБЛИКИ ГОСУДАРСТВЕННОЕ ОБРАЗОВАТЕЛЬНОЕ УЧРЕЖДЕНИЕ ВЫСШЕГО ПРОФЕССИОНАЛЬНОГО ОБРАЗОВАНИЯ «ДОНЕЦКИЙ НАЦИОНАЛЬНЫЙ ТЕХНИЧЕСКИЙ УНИВЕРСИТЕТ»**

#### **КАФЕДРА ЭНЕРГОМЕХАНИЧЕСКИХ СИСТЕМ**

УТВЕРЖДАЮ: Руководитель работы

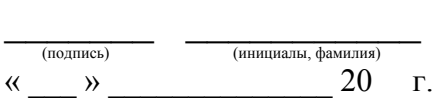

### **ЗАДАНИЕ НА КУРСОВУЮ РАБОТУ**

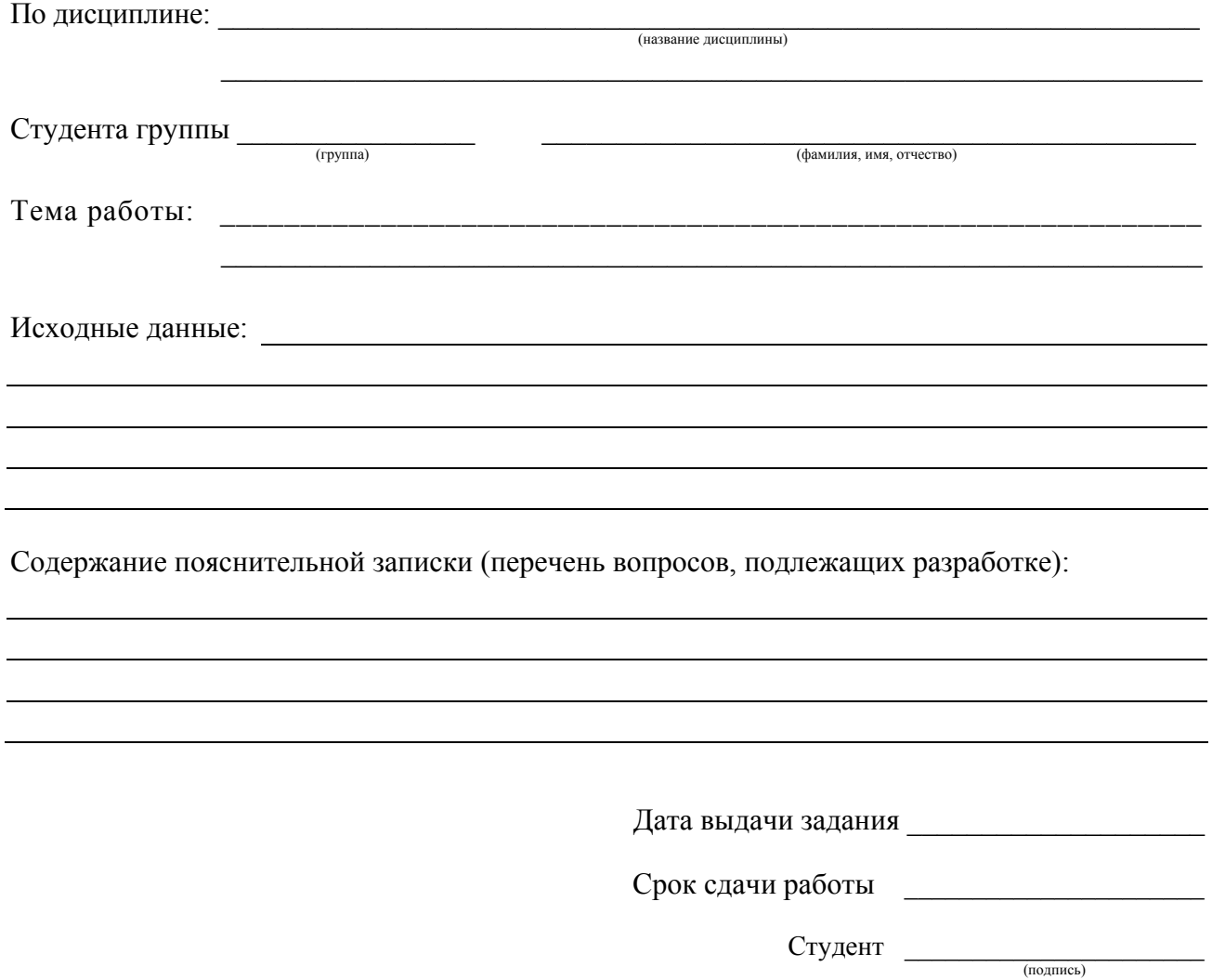

**Методические указания к выполнению курсовой работы** по дисциплине «Системы автоматизированного проектирования гидропневмосистем»

для обучающихся по направлению подготовки 15.04.02 «Технологические машины и оборудование», магистерская программа: «Гидравлические машины, гидропривод и гидропневмоавтоматика» дневной и заочной форм обучения

Составители: Селивра Сергей Александрович, к.т.н., доц., Моргунов Виктор Михайлович, к.т.н., доц.